#### TRƯỜNG ĐẠI HỌC MỞ THÀNH PHỐ HỒ CHÍ MINH **KHOA CÔNG NGHỆ THÔNG TIN**

#### **ĐỀ CƯƠNG MÔN HỌC**

#### **I. Thông tin tổng quát**

- 1. Tên môn học tiếng Việt: NHÂP MÔN TIN HỌC
- 2. Tên môn học tiếng Anh: INTRODUCTION TO INFORMATICS
- 3. Thuộc khối kiến thức/kỹ năng

- 
- 
- 4. Số tín chỉ
- ☐ Giáo dục đại cương ☐ Kiến thức chuyên ngành
- $\boxtimes$  Kiến thức cơ sở  $\Box$  Kiến thức bổ trợ
- ☐ Kiến thức ngành ☐ Đồ án/Khóa luận tốt nghiệp

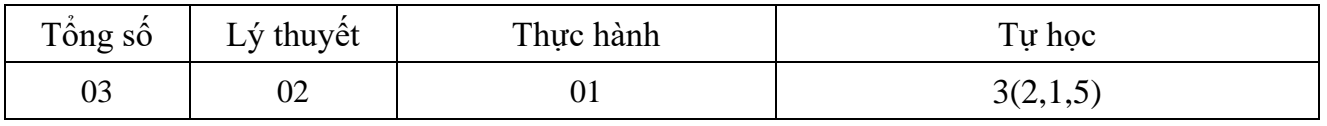

5. Phu trách môn học

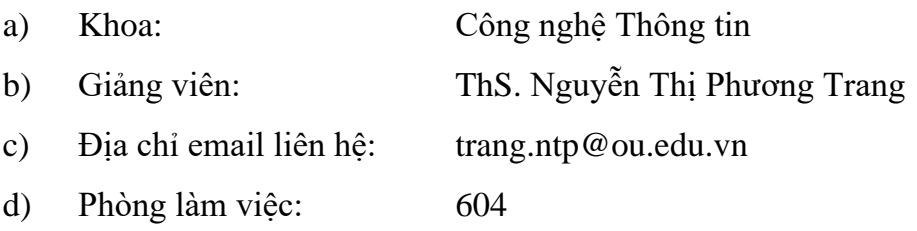

#### **II. Thông tin về môn học**

1. Mô tả môn học

Nhập môn Tin học là môn học đầu tiên của chương trình đào tạo Đại học khối ngành Công nghệ thông tin (CNTT).

Môn học trang bị cho sinh viên cái nhìn tổng quát về ngành học, khái quát về lịch sử phát triển và hình thành của khối ngành CNTT, các kiến thức cơ bản về tin học cơ sở như: cấu trúc và hoạt động của máy vi tính, biểu diễn dữ liệu trong máy tính, các hệ đếm thông dung, khái niệm hệ điều hành, mạng máy tính cơ bản.

Môn học cung cấp kiến thức làm nền tảng cho sinh viên sử dụng tốt phần mềm tin học văn phòng (soạn thảo văn bản, xử lý bản tính, soạn thảo trình diễn). Bên cạnh đó môn học cũng giới thiệu khái quát các nghề nghiệp có liên quan khối ngành CNTT tới sinh viên.

## 2. Môn học điều kiện

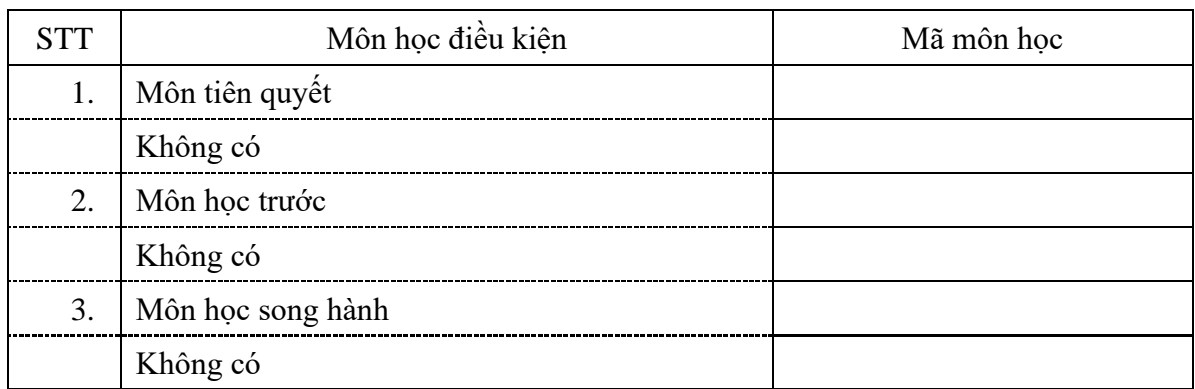

#### 3. Mục tiêu môn học

Sinh viên học xong môn học có khả năng:

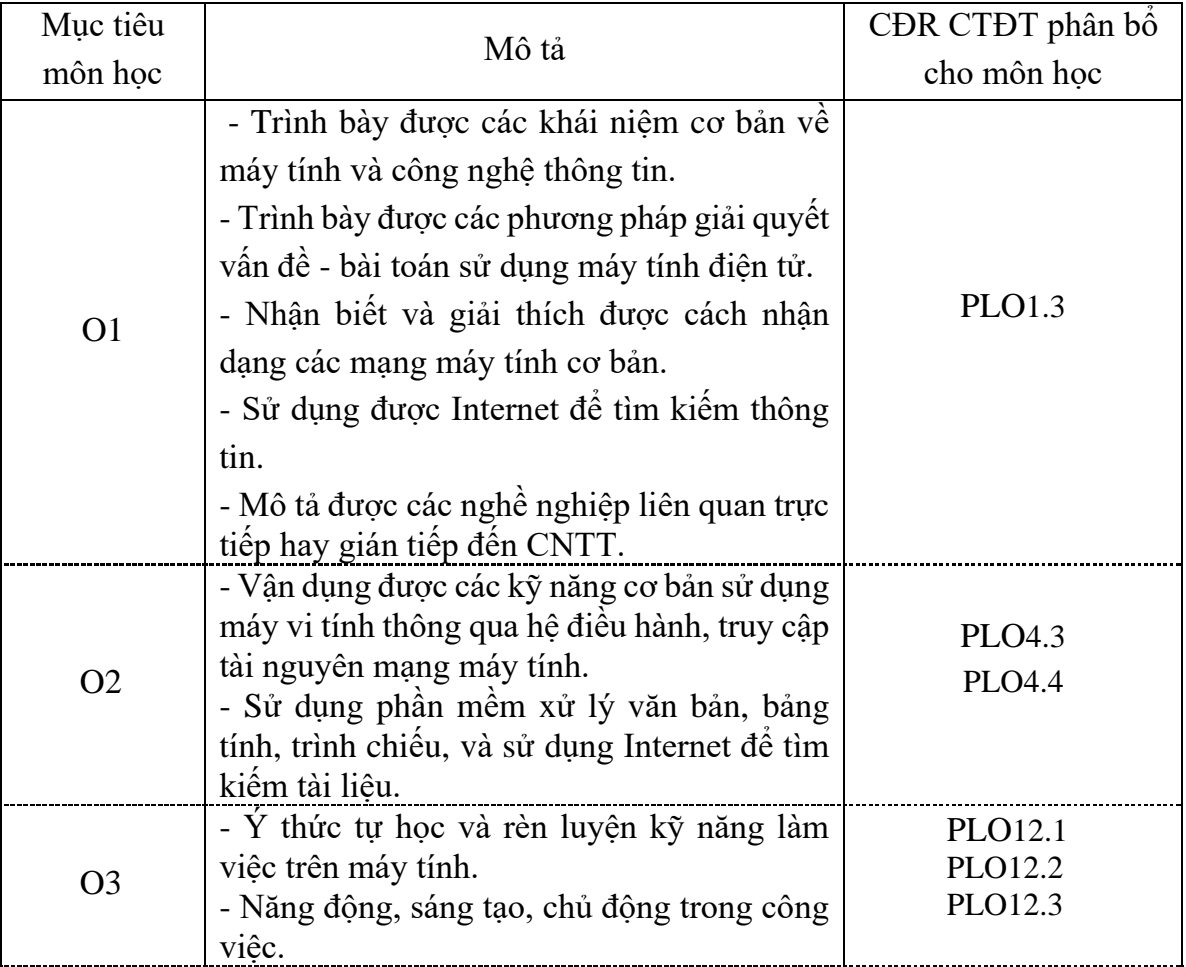

#### 4. Chuẩn đầu ra (CĐR) môn học

Học xong môn học này, sinh viên làm được (đạt được):

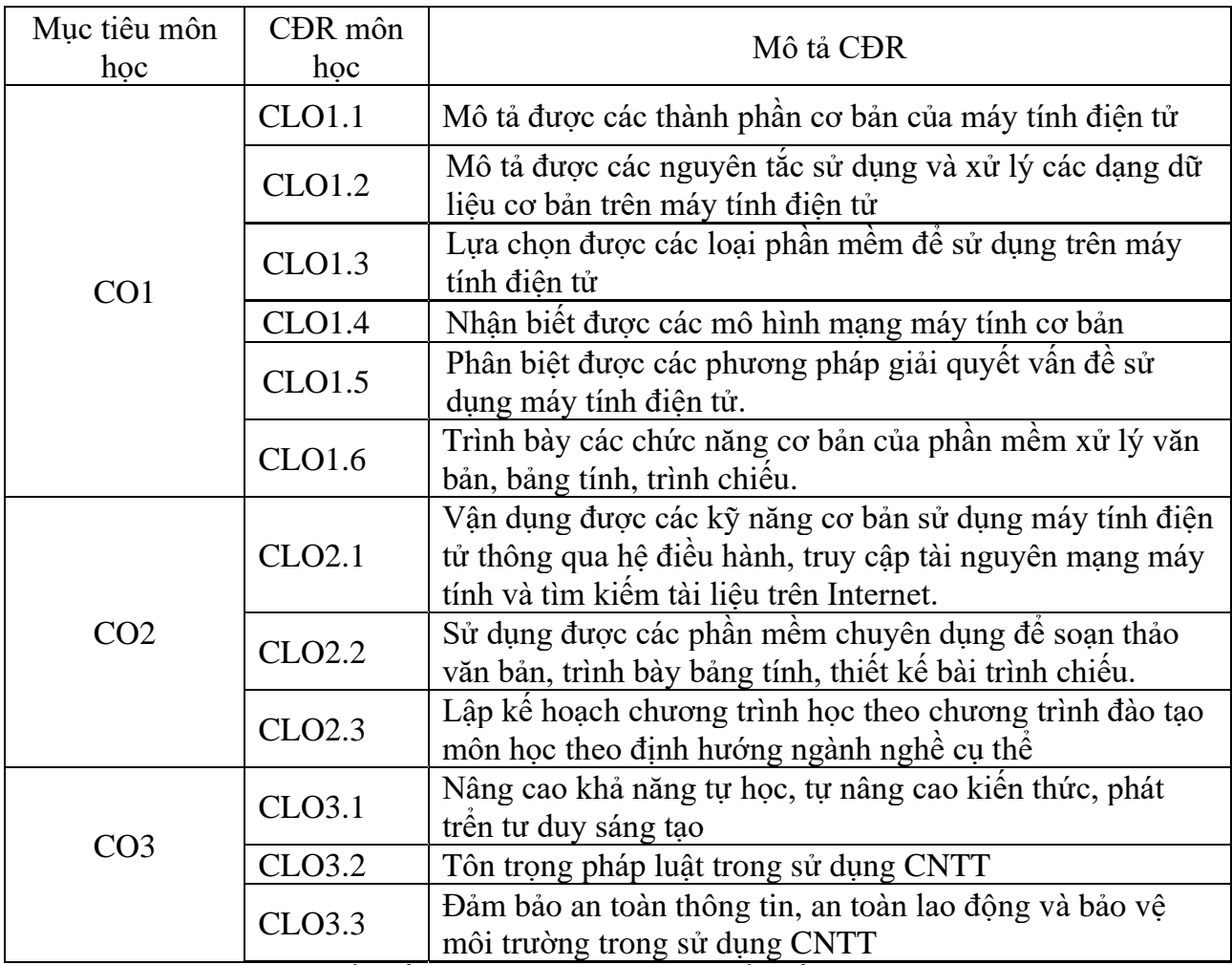

Ma trận tích hợp giữa chuẩn đầu ra của môn học và chuẩn đầu ra của chương trình đào tạo

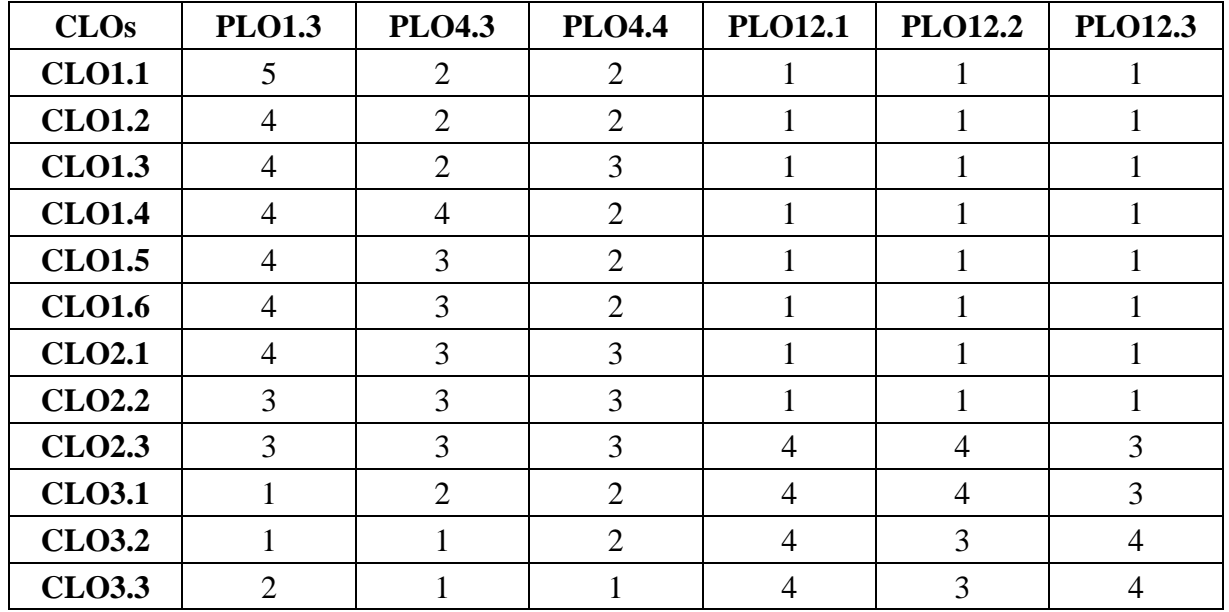

*3: Đáp ứng trung bình*

*1: Không đáp ứng 4: Đáp ứng nhiều*

*2: Ít đáp ứng 5: Đáp ứng rất nhiều*

5. Học liệu

*a. Giáo trình*

[1] J. Glenn Brookshear, Dennis Brylow, Computer Science: An Overview, Pearson, 2015. [2] Nell Dale, John Lewis, Computer Science Illuminated, Jones and Bartlett Learning, 2016.

[3] Faithe Wempen, Office 2016 at work for dummies, John Wiley & Sons, New Yersey, 2016.

*b. Tài liệu tham khảo*

[4] Andrew S. Tanenbaum, Todd Austin, Structured computer organization, Pearson, 2013

[5] Brian K.Williams and Stacey C. Sawyer, Using Information Technology: a Practical introduction to Computers & Communications, McGraw-Hill Education, 2015

*c. Phần mềm*

Microsoft Office 2016

Microsoft Windows

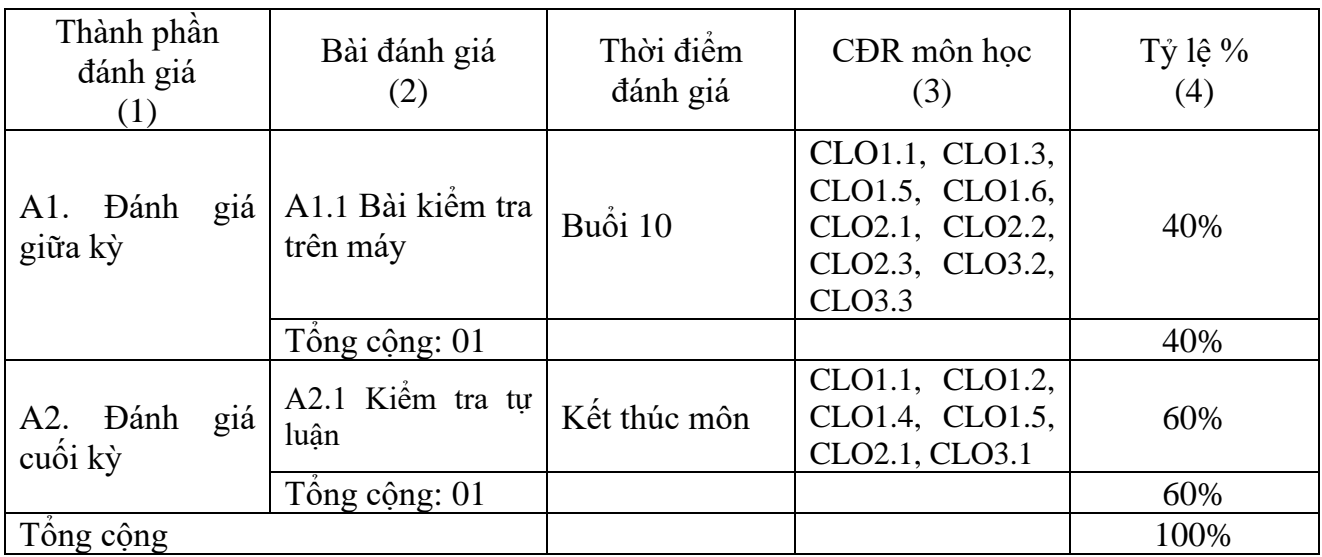

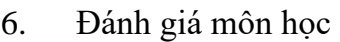

# 7. Kế hoạch giảng dạy

Kế hoạch giảng dạy Lý thuyết: 30 tiết, 4.5 tiết/1 buổi x 7 buổi

| Tuần/buổi học                                 | Nội dung                                                                                                    | CĐR môn                                          | Hoạt động                                                                                                    | Bài đánh giá | Tài liệu chính và                                                     |
|-----------------------------------------------|----------------------------------------------------------------------------------------------------|--------------------------------------------------|----------------------------------------------------------------------------------------------------|--------------|-----------------------------------------------------------------------|
| (1)                                           | (2)                                                                                                    | học                                              | day và học                                                                                                    | (5)          | tài liệu tham                                                         |
|                                               |                                                                                                    |                                                  |                                                                                                    |              | khảo                                                                  |
| $1.$ Tuần $1$<br>Buổi lý thuyết<br>1          | Chương 1:<br>Tổng quan về<br>máy tính và<br>công nghệ<br>thông tin<br>1.1 Khái<br>niệm về công<br>nghệ thông<br>tin<br>$1.2$ Hệ thống<br>máy tính<br>1.2.1 Dinh<br>nghĩa máy<br>tính<br>1.2.2 Lịch sử<br>phát triển<br>$1.3 \text{ Công}$<br>nghệ thông<br>tin: công cụ<br>và khoa học<br>1.3.1 Công<br>nghệ thông<br>tin là công<br>cų.<br>$1.3.2 \text{ Công}$<br>nghệ thông<br>tin là ngành<br>khoa học<br>Chương 2:<br>Phần cứng<br>2.1<br>Khái<br>niệm<br>2.1.1<br>Nhữn<br>g nguyên lý<br>máy tính.<br>2.1.2 Các<br>thể hệ máy<br>tính | (3)<br><b>CLO1.1</b><br>CLO2.3                   | (4)<br>Giảng viên:<br>+ Giới thiệu<br>đề cương chi<br>tiết.<br>+ Thuyết<br>giảng<br>+ Nêu các<br>yêu cầu cho<br>buổi học sau.<br>Sinh viên:<br>$+$ Học ở lớp:<br>nghe giảng,<br>trả lời các<br>câu hỏi, giải<br>các bài tập<br>đặt ra, ghi<br>chú.<br>$+$ Học ở nhà:<br>xem bài<br>giảng, đúc<br>kết các kiến<br>thức trọng<br>tâm, tìm hiểu<br>các kiến thức<br>liên quan.<br>+Trên hệ<br>thống LMS:<br>trả lời các<br>câu hỏi trắc<br>nghiệm lý<br>thuyết, tham<br>gia thảo luận<br>trên diễn đàn. | A1.1         | $[1]$ Chuong 0<br>[2] Chương 1<br>$[5]$ Chuong 1<br>[2] Chương $4, 5$ |
| 2. Tuần 2<br>Buổi lý thuyết<br>$\overline{2}$ | Chương 2:<br>Phần cứng<br>(tt)<br>2.2 Kiến trúc<br>máy vi tính.                                                                                                    | CLO1.1<br>CLO <sub>2.1</sub><br>CLO1.3<br>CLO3.2 | Giảng viên:<br>$+$ Thuyết<br>giảng<br>+ Đặt câu<br>hỏi, bài tập.                                                                                                    | A1.1<br>A2.1 | [2] Chuong $4, 5$<br>[4] Chương $2,3$<br>[2] Chương 12                |

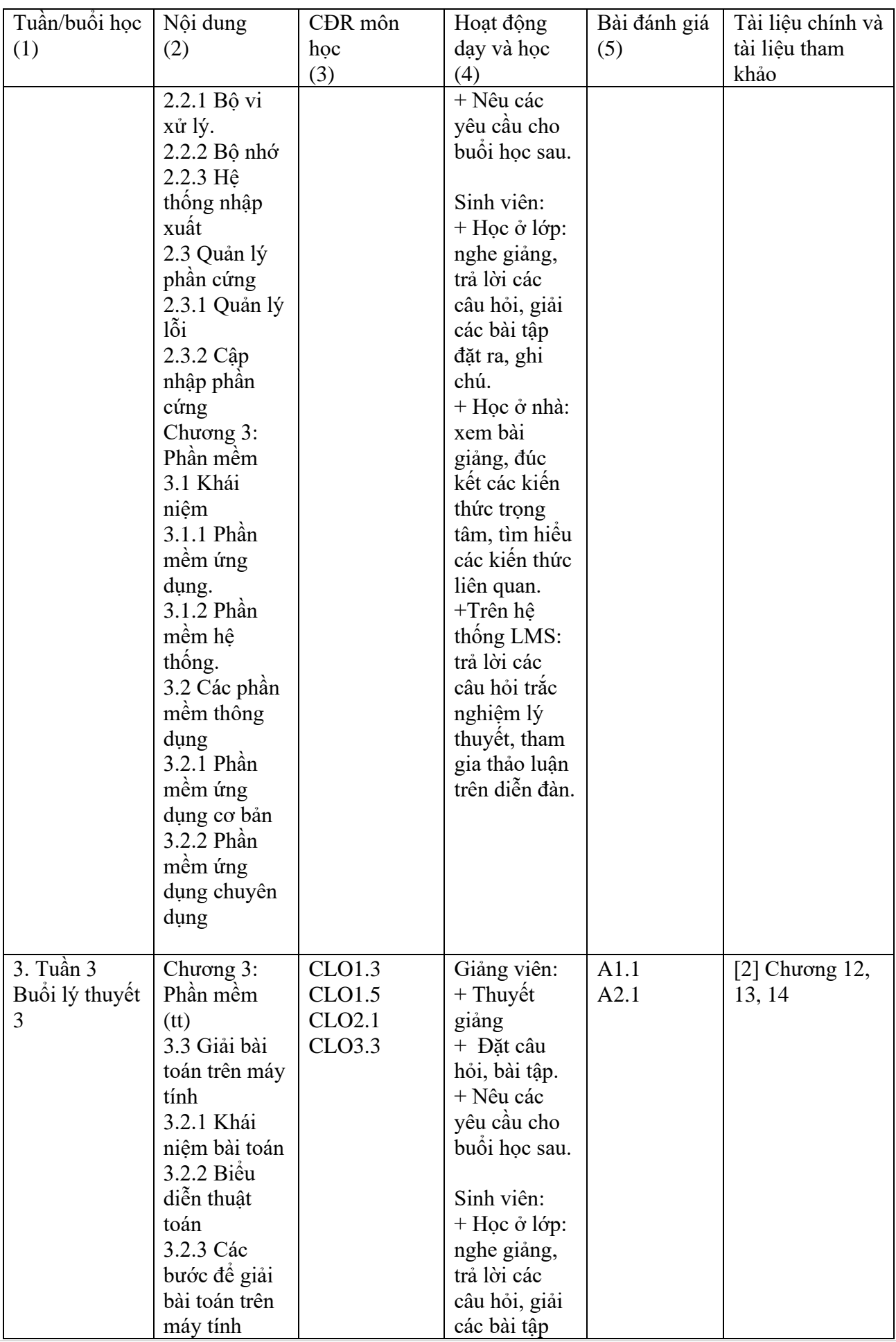

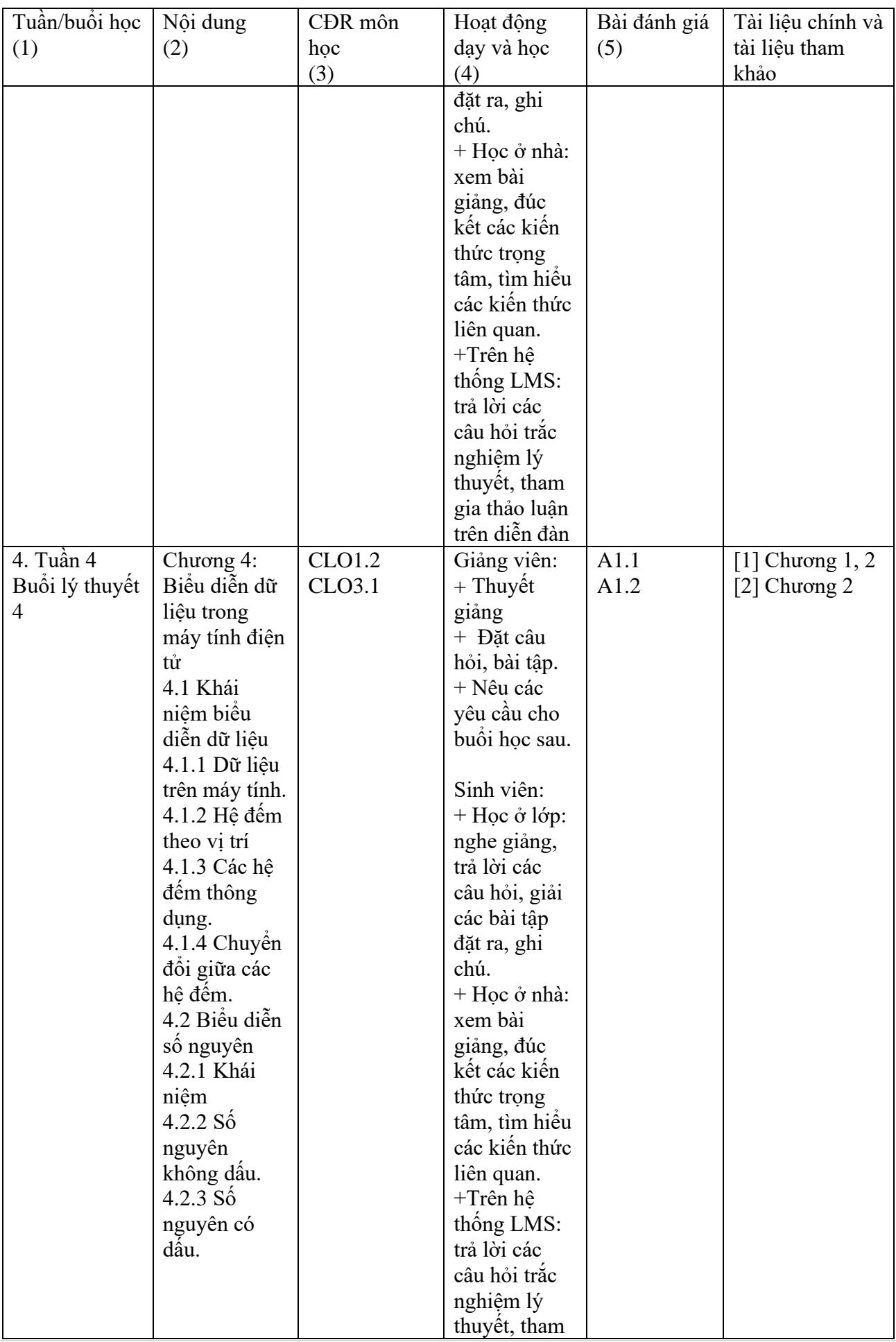

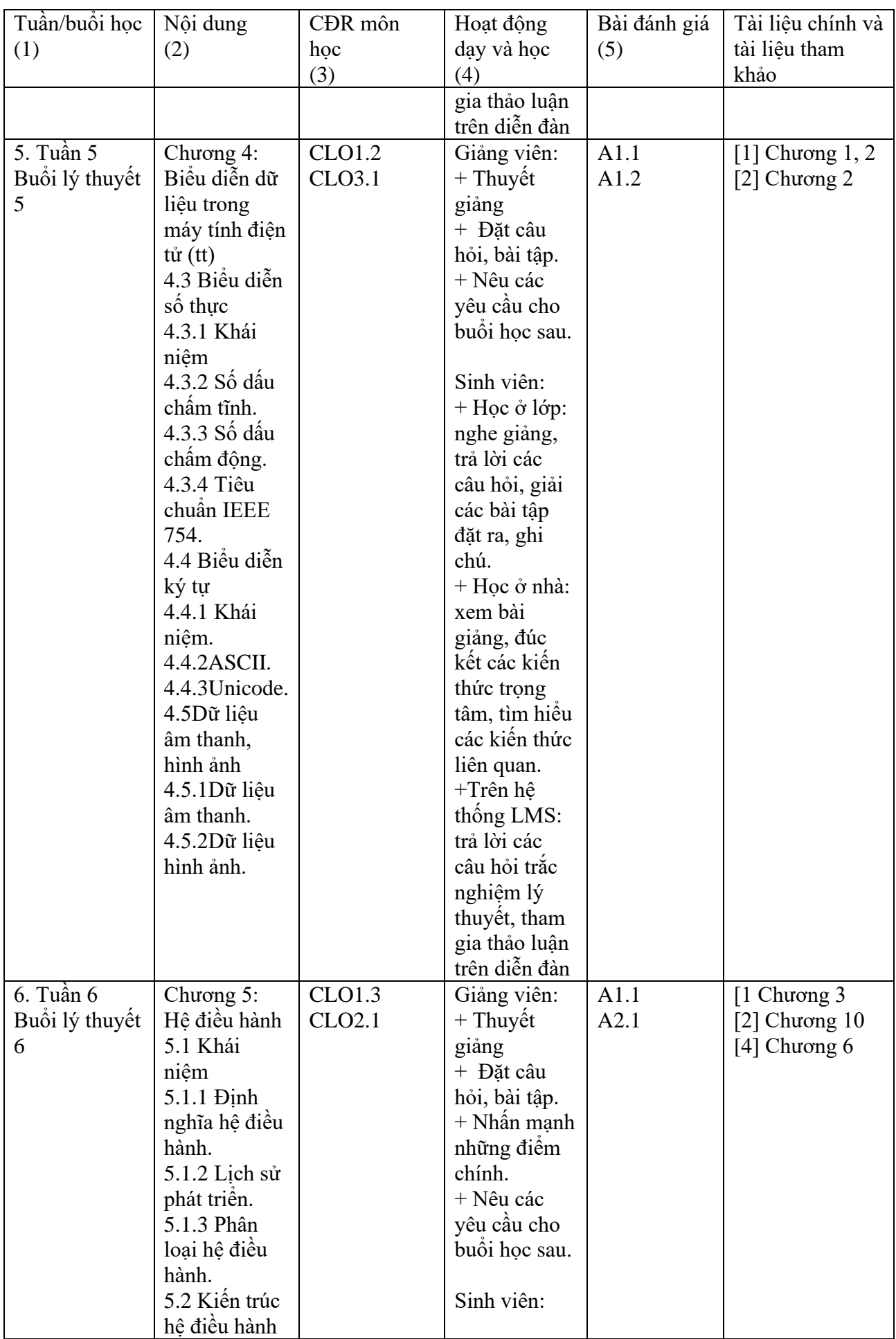

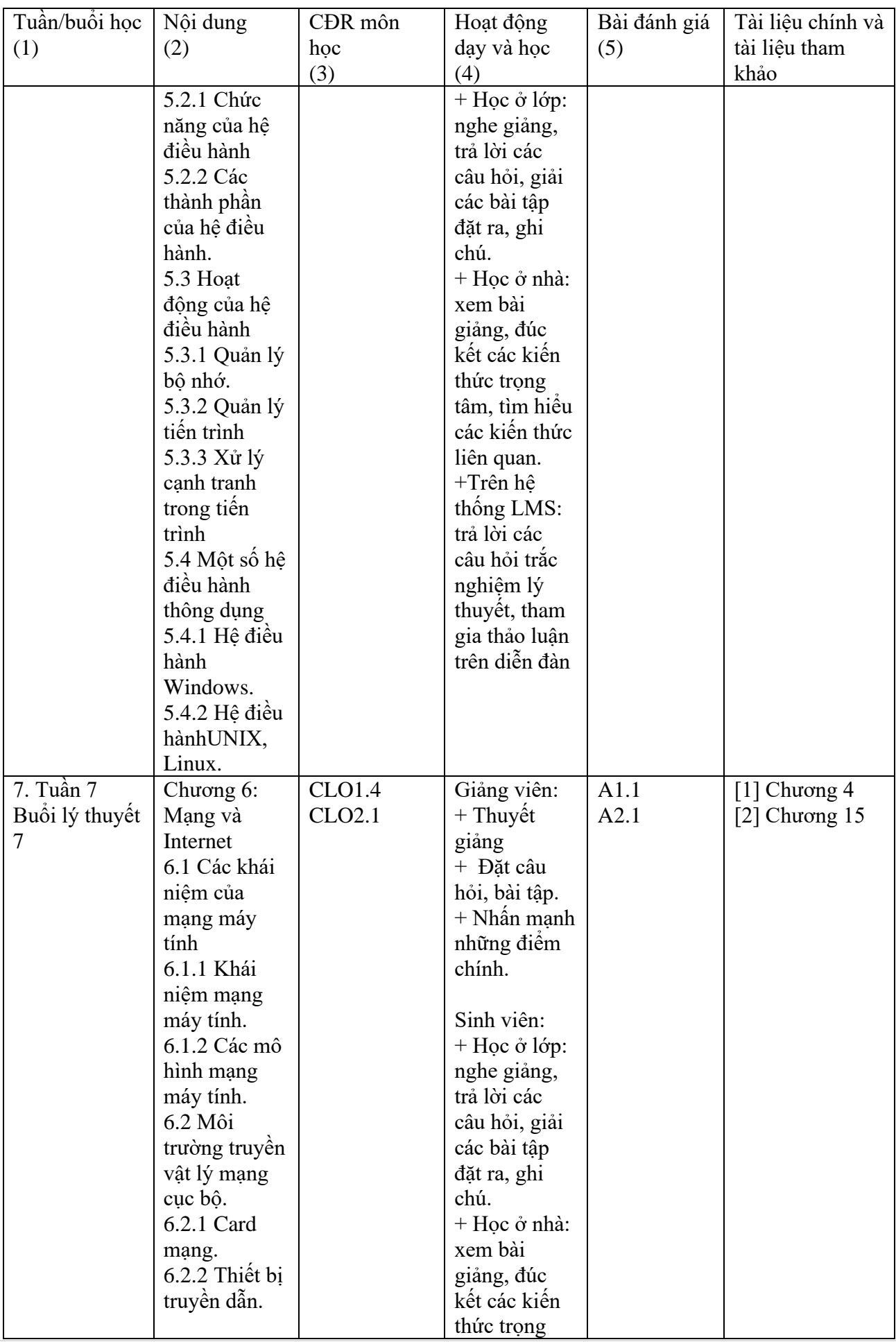

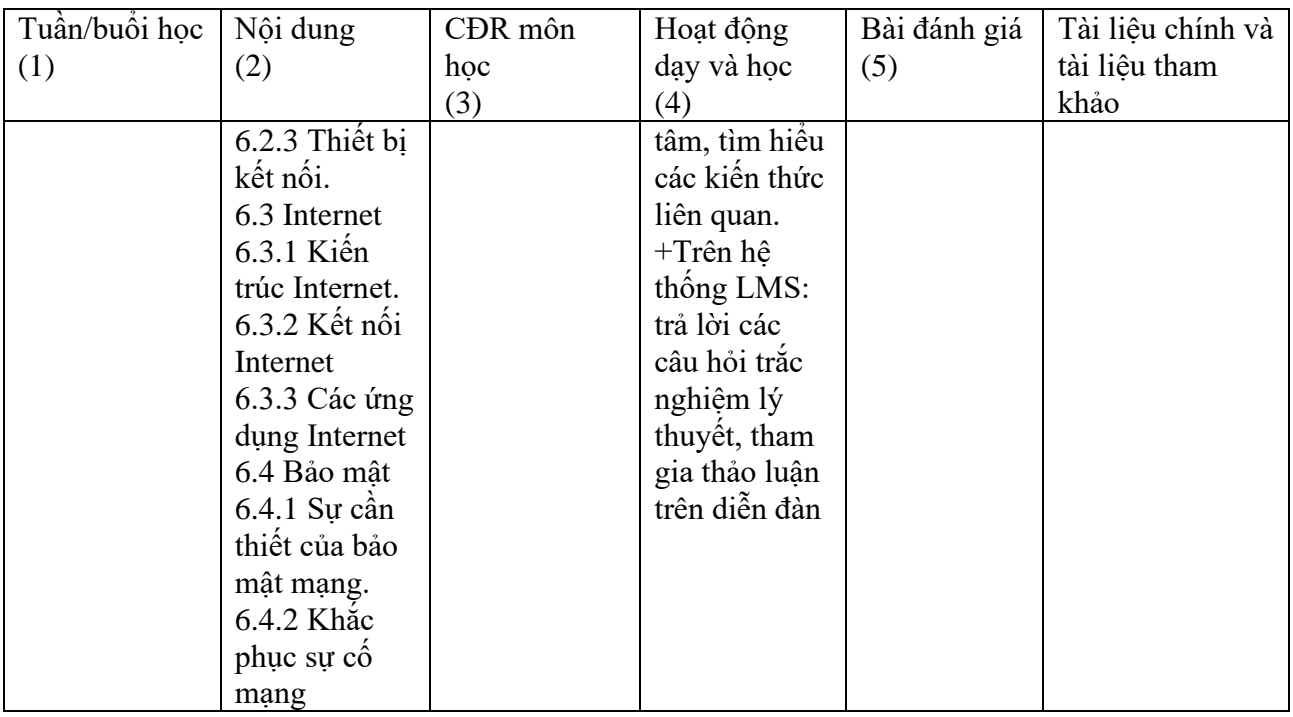

Kế hoạch giảng dạy Thực hành : 30 tiết, 3.0 tiết/1 buổi x 10 buổi

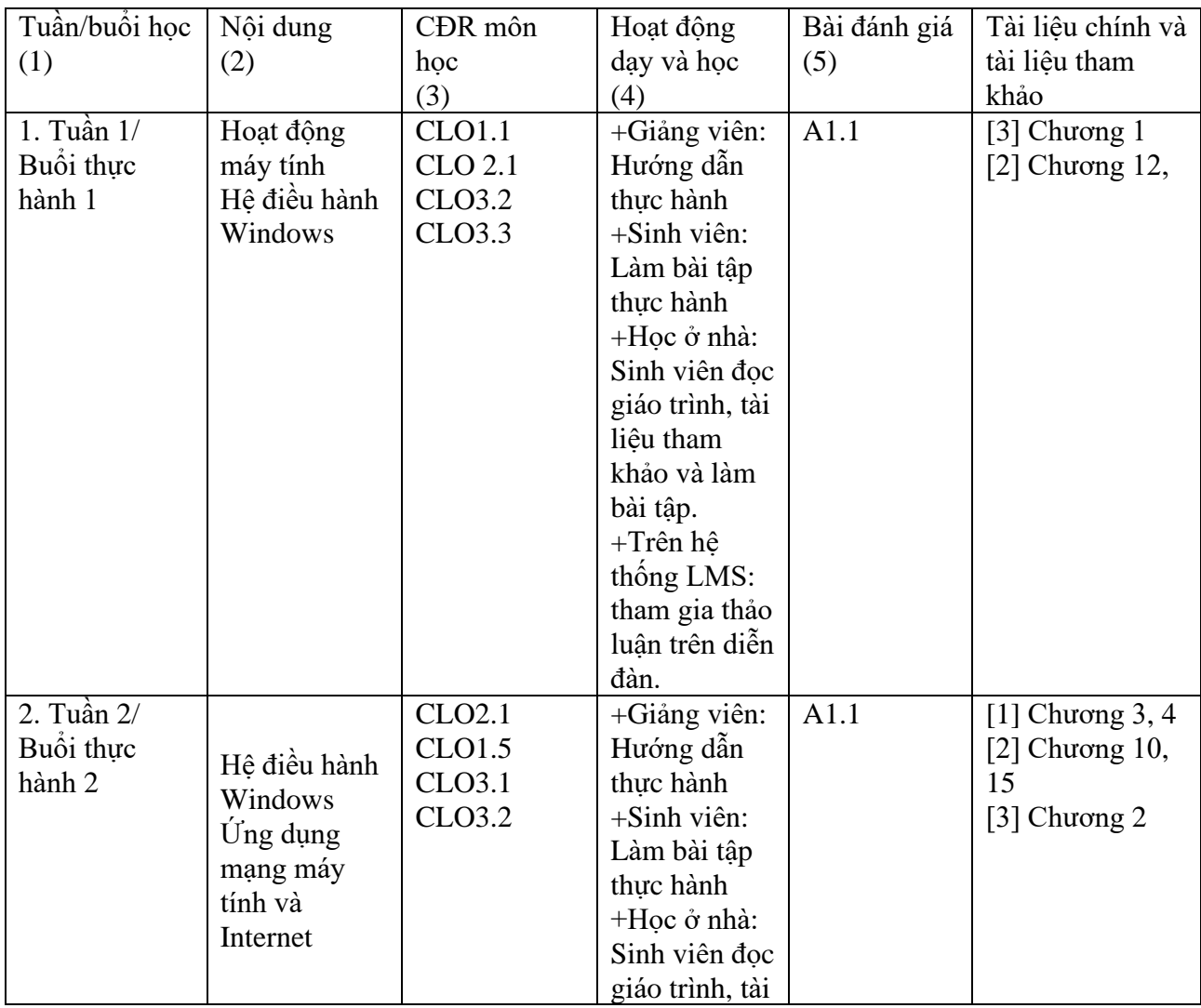

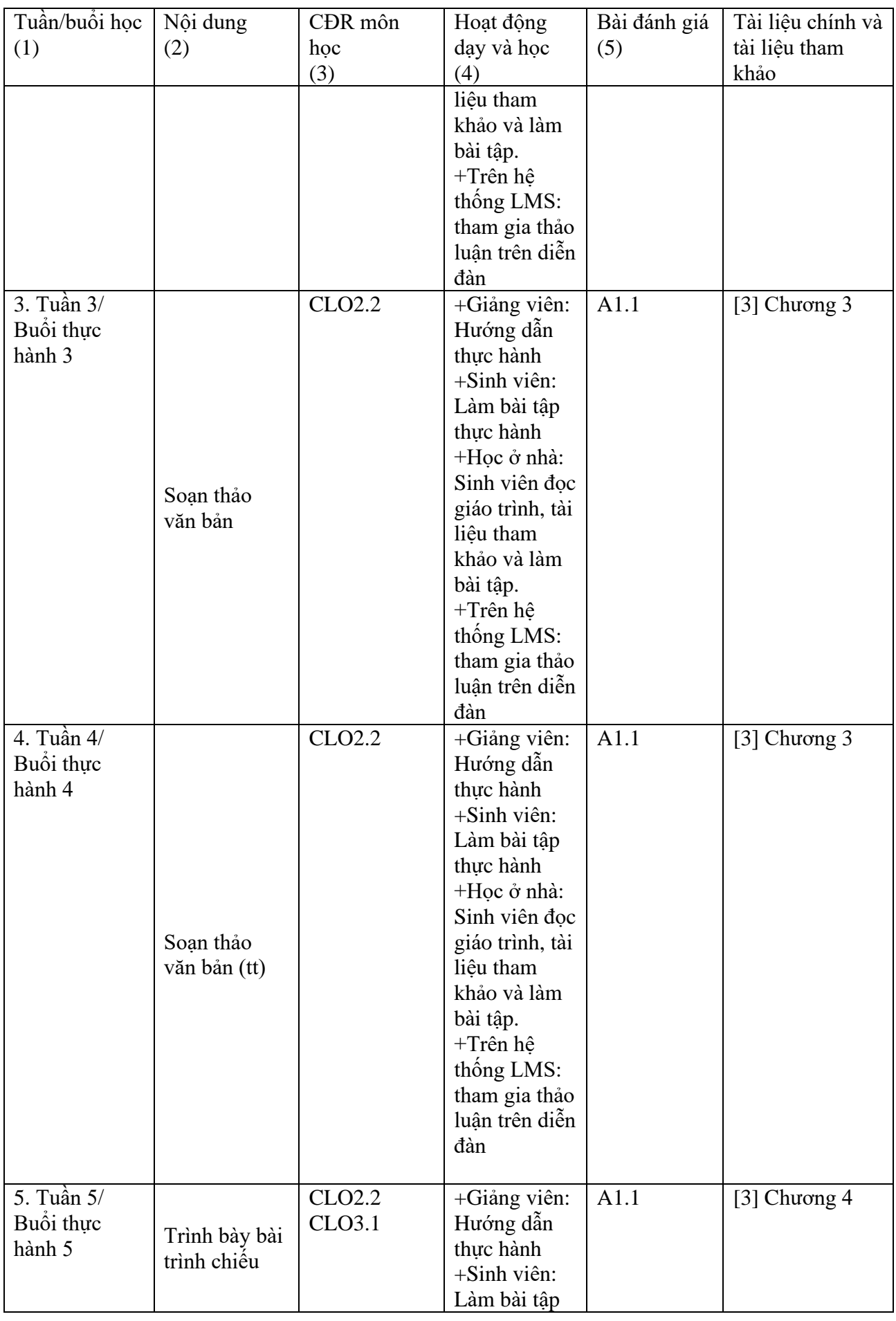

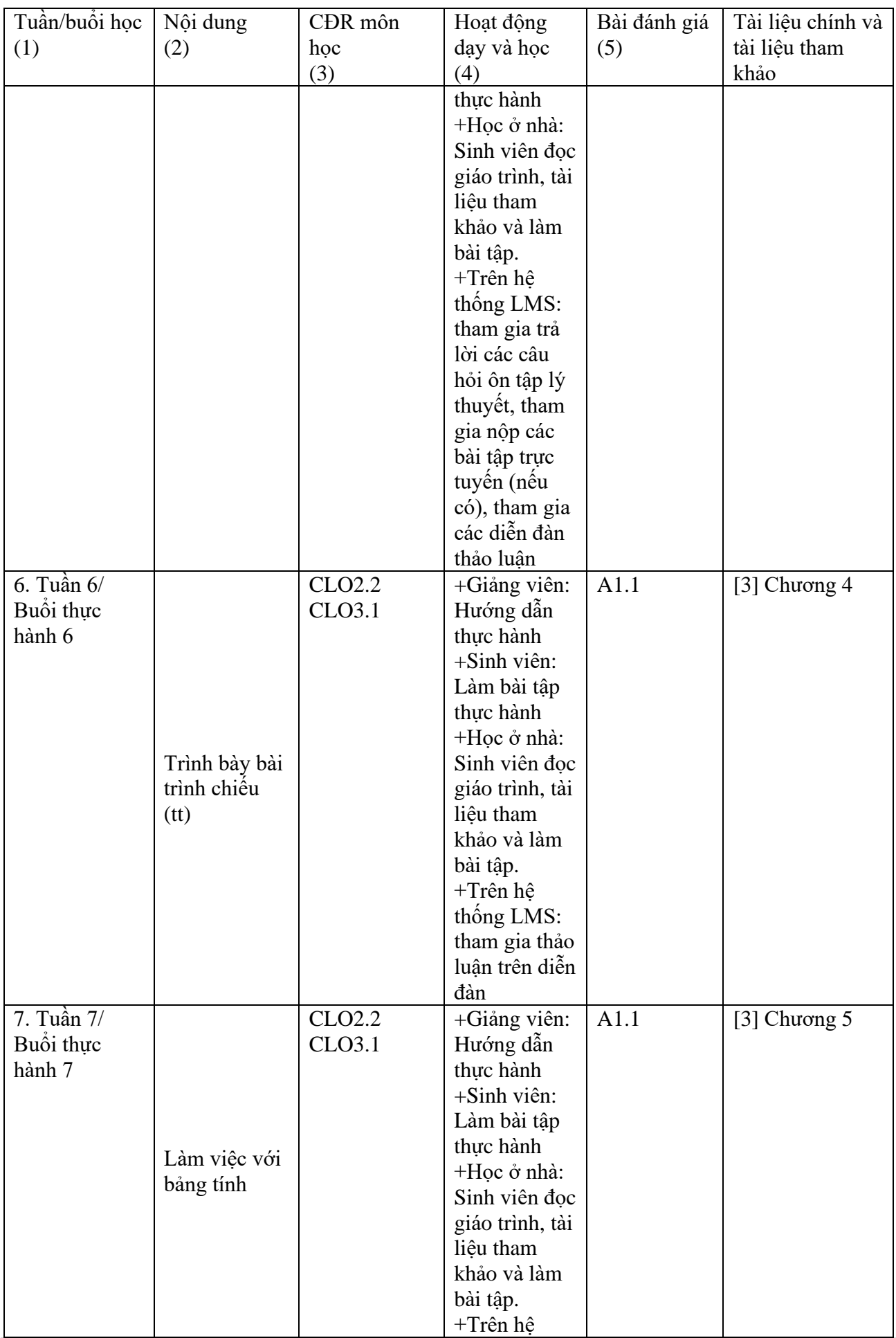

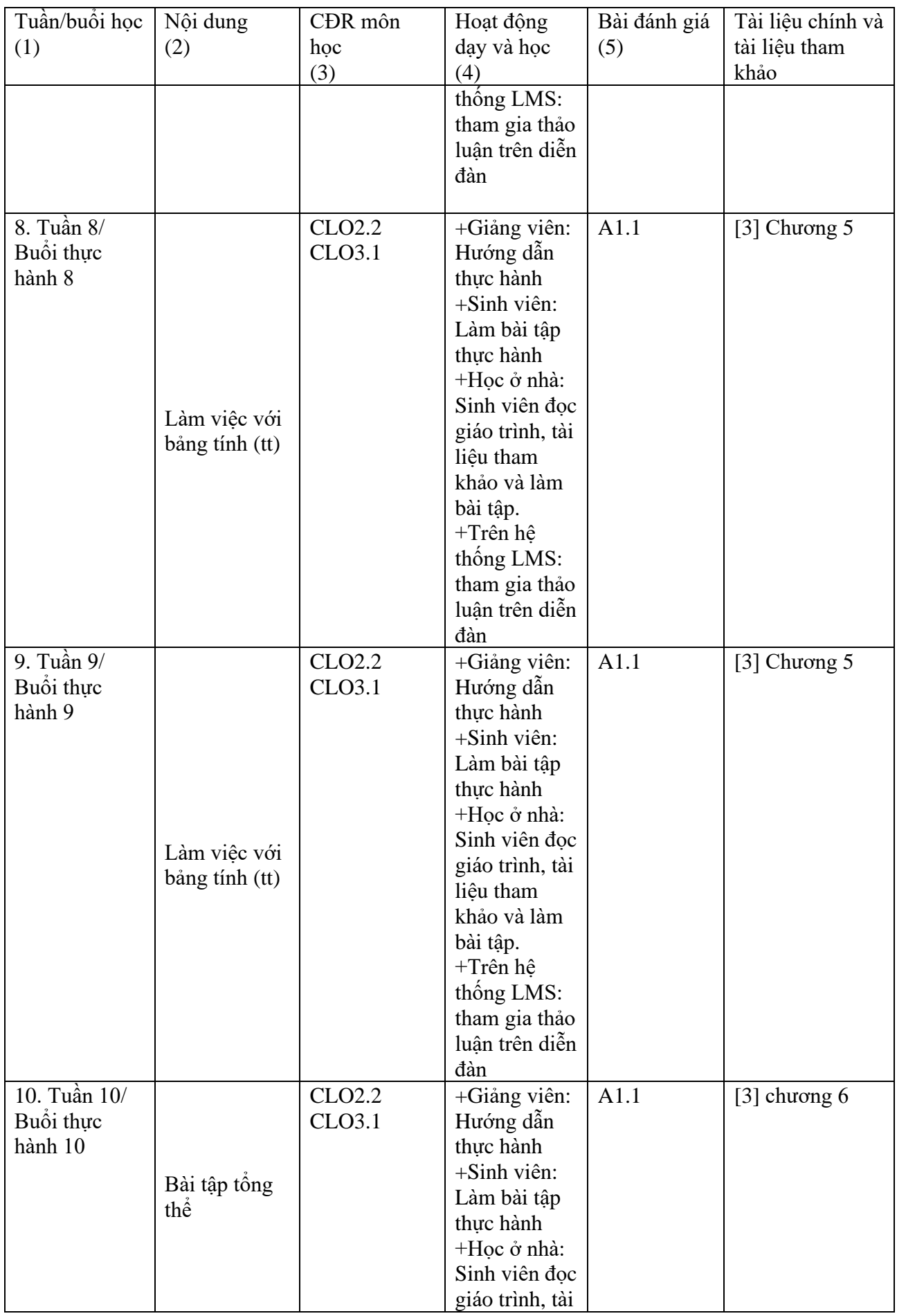

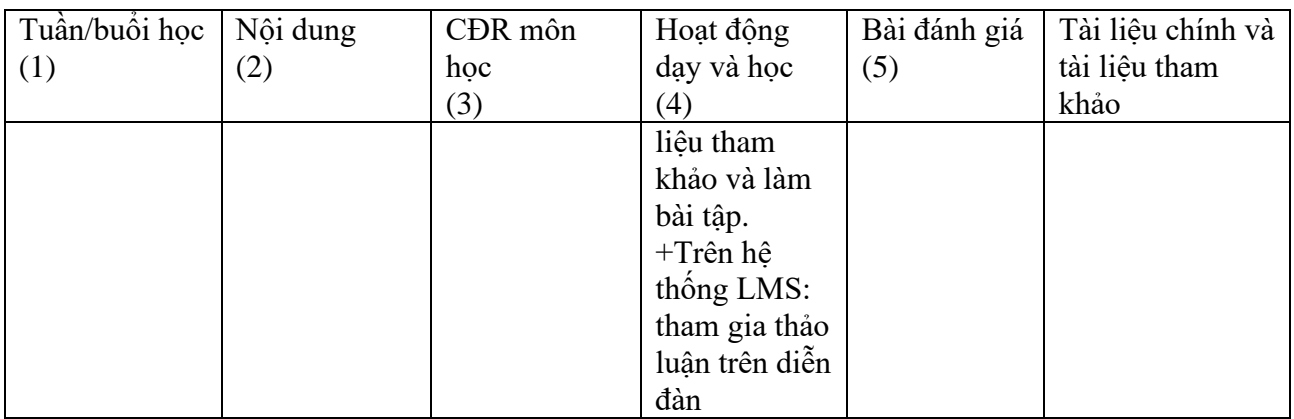

- 8. Quy định của môn học
	- *-* Sinh viên không nộp bài tập và báo cáo đúng thời hạn được coi như không nộp bài.
	- *-* Sinh viên không tham gia diễn đàn trên LMS không có điểm quá trình

#### **TRƯỞNG KHOA**

*(Ký và ghi rõ họ tên)*

### **GIẢNG VIÊN BIÊN SOẠN**

*(Ký và ghi rõ họ tên)*

TS. GVCC. Lê Xuân Trường

ThS. Nguyễn Thị Phương Trang